# **Neues Medium Internet**

# Autor(en): **Brodbeck, Roland / Barmettler, Arnold**

- Objekttyp: **Article**
- Zeitschrift: **Orion : Zeitschrift der Schweizerischen Astronomischen Gesellschaft**

Band (Jahr): **58 (2000)**

Heft 296

PDF erstellt am: **31.05.2024**

Persistenter Link: <https://doi.org/10.5169/seals-898550>

## **Nutzungsbedingungen**

Die ETH-Bibliothek ist Anbieterin der digitalisierten Zeitschriften. Sie besitzt keine Urheberrechte an den Inhalten der Zeitschriften. Die Rechte liegen in der Regel bei den Herausgebern. Die auf der Plattform e-periodica veröffentlichten Dokumente stehen für nicht-kommerzielle Zwecke in Lehre und Forschung sowie für die private Nutzung frei zur Verfügung. Einzelne Dateien oder Ausdrucke aus diesem Angebot können zusammen mit diesen Nutzungsbedingungen und den korrekten Herkunftsbezeichnungen weitergegeben werden.

Das Veröffentlichen von Bildern in Print- und Online-Publikationen ist nur mit vorheriger Genehmigung der Rechteinhaber erlaubt. Die systematische Speicherung von Teilen des elektronischen Angebots auf anderen Servern bedarf ebenfalls des schriftlichen Einverständnisses der Rechteinhaber.

## **Haftungsausschluss**

Alle Angaben erfolgen ohne Gewähr für Vollständigkeit oder Richtigkeit. Es wird keine Haftung übernommen für Schäden durch die Verwendung von Informationen aus diesem Online-Angebot oder durch das Fehlen von Informationen. Dies gilt auch für Inhalte Dritter, die über dieses Angebot zugänglich sind.

Ein Dienst der ETH-Bibliothek ETH Zürich, Rämistrasse 101, 8092 Zürich, Schweiz, www.library.ethz.ch

# **http://www.e-periodica.ch**

# Neues Medium Internet

Roland Brodbeck, Arnold Barmettler

Sicher haben sie schon viel über das neue Medium gehört oder kennen es bereits aus eigener Erfahrung. Doch vor wenigen Jahren hat noch kaum jemand von seiner Existenz gewusst, obwohl es die Vernetzung von Hochschulrechnern via Telefonleitungen bereits seit den 70er Jahren gibt. Die Bedienung war damals kompliziert und die Infrastruktur wenig verbreitet. Deshalb war das Internet nur Experten oder Computerfreaks halten. Dies begann sich anfangs der 90er Jahre zu ändern, als Personalcomputer für jedermann erschwinglich wurden und die ersten sogenannten Internet-Browser zu haben waren. Internet-Browser sind Programme, mit denen man sich Informationen von einem – möglicherweise auf einem anderen Kontinent stehenden - Rechner holen und in leicht lesbarer Form darstellen lassen kann. Nur ein Mausklick oder das Eintippen einer einfachen Adresse genügt, um zu einer weiteren Seite zu springen. Auch können die Seiten Formulare enthalten, mit nen der Internet-Anwender einen Rechunkompliziert und ohne spezielle Computer-Kenntnisse veranlassen kann, ihm einen Fahrplan anzuzeigen oder eine Sternkarte zu zeichnen. Heute hat das Internet Millionen von Benützern, und es werden für Sie aktuellste Informationen jederzeit abrufbar bereitgestellt. Das ternet hat sich als neues Informationsmedium neben Printmedien und Rundfunk etabliert, und es werden bereits Milliarden im Handel über das Internet umumgesetzt. Deshalb ist es naheliegend, auch dieses neue Medium zur Verbreitung von Astronomiewissen und Neuigkeiten zu nutzen.

## Erste Schritte

Via Internet erreicht man somit eine rasch grösser werdende Anzahl Leute unterschiedlichster Bildung und Interessen. Damit ist das Internet ein ideales Medium, um sowohl Astronomieneulinfür unser Hobby zu begeistern als auch erfahrene Beobachter mit speziel-Informationen zu versorgen.

Schon früh tat sich eine junge Gruppe von Schweizer Amateurastronomen zusammen, um eben über dieses strebende elektronische Medium einen neuen Weg für die astronomischer Öffentlichkeitsarbeit zu erschliessen. Nach den Anfängen mit Videotex im Jahre 1991 konnte astrolnfo auf einem Rechner an der ETH-Zürich eine der sten Schweizer Amateurastronomie-Seiten im Internet betreiben.

Die Gruppe bestehend aus A. METTLER (AGZU), M. CRAMER (AGZU), P. Heck (Urania ZH), S. Meister (AGZU), B. Nies (AGZO), S. Plozza (AGZU) und H.M. Senn (AGZU) erhielt den Status ner Fachgruppe der SAG. Das Publikum beschränkte sich damals im Wesentlinoch auf Hochschulen, und die Seiten hatten nur ein paar wenige Besucher pro Tag.

### Hale-Bopp und das Internet

Die beiden grossen Kometen der neunziger Jahre, Hyakutake (1996) und Hale-Bopp (1997), waren die ersten

Fig. 1: Titelseite von astro!nfo. Links ist eine Liste der Hauptrubriken zu sehen. Die Mondphase entspricht dem 4. November 1999, 22 Uhr. In der Mitte wird oben ein Ausschnitt aus dem Monatsbulletin gezeigt. Unten rechts wird auf ein besonderes Ereignis oder eine besonders Interessante Seite hingewiesen. Unter «NEW» kann man die neusten Änderungen abfragen.

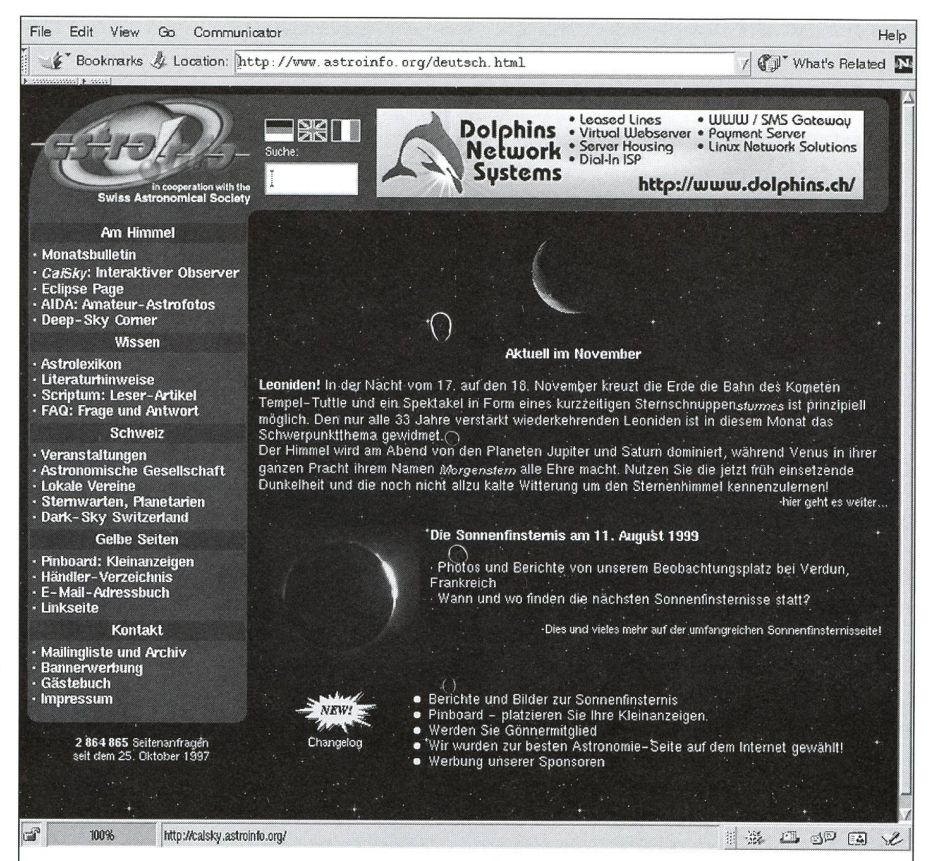

SEITE <sup>1</sup> - Astrolnfo - Ein Service in Zusammenarbeit mit der Schweizerischen Astronomischen Gesellschaft (SAG) Astronomische Öffentlichkeitsarbeit von astrolnfo im Internet.

ROLAND BRODBECK UND ARNOLD BARMETTLER. Auch Schweizer Amateurastronomen sind mit dem Internetservice Astroinfo astro!nfo im Internet präsent. astro!nfo ist nicht nur die Internet-Heimat zahlreicher Vereins-Homepages, sondern bietet auch eine Fülle an Astronomiewissen für den Laien und nützlicher Detailinformationen für den Amateurastronom. Hier soll ein Überblick über die umfangreichste Amateurastronomie-Service auf dem deutschsprachigen Internet gegeben werden. Dienstleistungen von astro!nfo für Sternwarten und Vereine Aufgrund der Zusammenarbeitsvereinbarung zwischen astro!nfo und der SAG bieten wir sämtlichen der SAG angeschlossenen Vereinen (Sektionen) kostenlos folgende Möglichkeiten:

Nutzung unserer Infrastruktur für ihren Internetauftritt. Dies beinhaltet Platz auf unserem Server sowie Zugang zum Rechner für den Unterhalt der Seiten.

Eine Internetadresse der Form verein.astronomie.ch, die leicht zu merken ist.

Andere Amateurastronomie-Vereinigungen und Sternwarten, die nicht der SAG schlossen sind, erhalten gegen einen Beitrag von Fr. 100 .– pro Jahr dieselben Möglich-<br>keiten.

In jedem Fall kostenlos ist die Ankündigung von Veranstaltungen, Vorträgen etc. im astro Info-Veranstaltungskalender, der auch im ORION abgedruckt wird. Kontakt: Hans-Martin Senn, E-Mail hans.martin.senn@astroinfo.org, Red. Orion.

grossen astronomischen Ereignisse, welche via Internet über den schulcampus hinaus grosses Interesse der Öffentlichkeit wecken konnten.

R. BRODBECK gehörte damals noch nicht zur Fachgruppe astrolnfo und beitete als Doktorand an der ETH Zürich. Als Astronomiebegeisterter und fasziniert von dem neuen weltumspan-Medium Internet hatte er eine für heutige Standards viel zu bunte Seite mit Sichtbarkeitsdiagrammen, Hintergrundinformationen und Fotos zum Thema Hale-Bopp zusammengestellt und unter die Gruppenseite des ETH-Labors für Infrarotphysik, wo er administrator war, gemischt. Im März undApril 1997 hatte diese Seite alle paar Minuten einen Besucher. Beim Grossereignis Hale-Bopp wurden zum ersten Mal Internet-Adressen in den Printmedien als Referenz für Informationen angeangegeben. Astronomie auf dem Internet hatte erstmals die Aufmerksamkeit ner breiteren Öffentlichkeit auf sich gezogen.

Man lernt dank des Internets auch Gleichgesinnte kennen. So hatte die Fachgruppe astrolnfo bald regen E-Mail-Kontakt mit dem Hale-Bopp-Begeisterten an der ETH. Im Sommer 1997 traten neben R. BRODBECK auch R. BARMETTLER (AGZU) und C. Bosshard (AGZO) der Fachgruppe astrolnfo bei.

#### Eigener Computer und Provider

Der ETH-Rechner, der die Seiten von astrolnfo bisher auf das Internet bracht hatte, erwies sich bald als zu wenig flexibel, um mit der raschen wicklung des Internets Schritt zu halten. Wir hatten das Glück, dass M. Cramer im Sommer 1997 bei der Dolphins Network Systems GmbH, einem jungen aufstrebenden Internetprovider in Otelfingen, eine neue Stelle antrat und uns die lichkeit eröffnete, einen eigenen Computer unter dem Betriebssystem Linux direkt an das Internet anzuschliessen.

Die Hardware von astrolnfo besteht z.Z. (November 1999) aus einem Penti-II und einem Pentium III Rechner unter dem Betriebssystem Linux. Der etwas ältere Pentium II (333 MHz zessor, 128 MByte RAM 4.5 GByte Festplatte) liefert alle statischen Seiten. Auf dem neueren Pentium III (500 MHz, 128 MByte RAM, <sup>12</sup> GByte Festplatte) läuft CalSky (siehe unten). Die beiden Rechsind untereinander mit 100 MBit Ethernet verbunden. Zum Internet haben wir eine <sup>2</sup> MBit Standleitung. Diese Ausrüstung genügt im Moment auch fortgeschrittenen Internet-Ansprüchen.

#### astroinfo.org und astronomie.ch

Ob man im Internet gefunden wird, hängt auch davon ab, ob man unter ner leicht merkbaren oder nur einer langen, aus vielen unverständlichen Kürzeln bestehenden Adresse (URL) erreichbar ist. Mit dem Wechsel zu Dol-Dolphins hatten wir nun Internetadressen, welche auf astroinfo.org, astroinfo.ch und astronomie.ch endeten. Dies war ein Schritt vorwärts, denn die Adresse des Rechners an der ETH war lang und umständlich gewesen; keiner hatte sich diese merken können. Mit diesen neuen

1 Million 500'000 -- Internetanfragen pro Woche Via Internet verschickte ganze Seiten pro Woche ᡈᡆ<sub>ᡆᢧ</sub>ᢧ Anzahl pro Woche Verdoppelung der Anzahl Seiten in 6 Monaten 100'000 50'000 1.1.98 1.7.98 1.1.99 1.7.99 Datum

Adressen ist die Chance gut, das mand, der z.B. bei einem Sternwartenbesuch von astrolnfo gehört hat, sich danach am PC noch an astronomie.ch erinnert. Aus demselben Grund bieten wir auch den Sternwarten und Vereinen die Möglichkeit, ihre Vereinspage unter einer prägnanten Adresse wie z.B. urania.astronomie.ch auf unserem Rechner zu unterhalten.

#### Wachsendes Angebot

Mit den neuen Möglichkeiten des genen Servers konnte sich unser Angebot so richtig entfalten. Das Angebot an Hintergrundwissen beinhaltet heute eine mittlerweile 233 Objekte umfassende Sammlung von Deep-Sky-Objekten, die Beschreibung aller 88 Sternbilder und ein Astronomielexikon mit zur Zeit 376 Stichworten. Für die Vereinsaktivibeherbergen wir inzwischen die Homepages von zwölf Vereinen und Sternwarten sowie Informationsseiten zu ORION und der SAG. Dies schliesst eine dauernd aktualisierte Adressdatenbank und den Veranstaltungskalender ein. Dieser wird gemeinsam mit ORION herausgegeben. Die Mitarbeit zahlreicher Amateurastronomen hat es möglich gemacht, ein umfassendes Bildarchiv mit hochwertigen Himmelsaufnahund zahlreichen Aufsätzen online anzubieten. Unter dem Titel Observer wurden viele nützliche Ephemeriden und auch das von R. DIETHELM zusammengestellte Bulletin der BBSAG veröffentlicht. Seit Frühjahr 1999 ist diese Rubrik Observer durch das viel reichere CalSky (siehe unten) ersetzt. In Zusammenarbeit mit SMA Meteo Schweiz geben wir monatlich ein Bulletin über aktuelle Ereignisse am Sternenhimmel heraus, das sowohl auf dem Server der SMA wie auch bei uns abrufbar ist. Von astrolnfo stammt auch die tenbasis für die Sonnen- und Mondseite bei SMA MeteoSchweiz und der TA-Media. Bereits Anfang 1999 umfasste das Angebot etwa 7000 einzelne Dateien (also Bilder und Textdateien zusam-

Fig. 2: Logarithmische Darstellung der Zugriffsstatistik des Internetservices astrolnfo. Die Anzahl via Internet verschickte Seiten (untere Kurve) begann im Herbst 1997 mit wenigen Tausend pro Woche und gipfelte vor der Sonnenfinsternis in die gewaltige Menge von über einer halben Million verschickter Seiten pro Woche. Die langfristige Entwicklung zeigt exponentielles Wachstum: Sowohl die Anzahl Zugriffe pro Woche als auch die Anzahl Seiten pro Woche verdoppelt sich alle 6 Monate.

mengezählt). Schon damals waren wir deshalb der grösste deutschsprachige Internet-Service von Amateurastronomen.

#### Verein astroinfo

Mit der Gründung des Vereins astromit Sitz in Bülach wurde 1998 auch die Finanzierung auf neue Beine stellt. An die Stelle der früheren Defizitgarantie der SAG für die Fachgruppe ist nun eine vertragliche Regelung mit der SAG getreten, die mit einer jährlichen Pauschale den Verein astroinfo stützt. Der Verein tritt als Gegenleistung als Internet-Service der SAG auf, unterhält Informationsseiten für die SAG und die Zeitschrift ORION und stellt den der SAG angeschlossenen Vereinen und Sektionen gratis Raum auf dem Server für ihren Internetauftritt zur Verfügung. Nicht der SAG angeschlossene Amateurastronomie-Vereiund Sternwarten können für eine Unkostenbeteiligung von Fr. 100.- bei astro!nfo ebenfalls Platz und eine Internetadresse vom Typ verein.astronomie.ch erhalten. Mit Werbebannern gänzen wir unser Budget auf ein paar tausend Franken im Jahr, um wenigstens die Hardwarekosten und Spesen decken zu können. Die Kosten des tentransfers und die Miete der Netzinfrastruktur, die 1999 schätzungsweise Fr. 30000 .- ausmachen, werden freundlicherweise von unserem Provider Dolphins Network Systems GmbH, Otelfingen, gesponsort.

#### Sonnenfinsternisseite - ein Riesenerfolg

Nach Hale-Bopp und Hyakutake stand das nächste Grossereignis der Astronomie vor der Tür: Die Sonnenfinsternis vom 11. August 1999, deren Totalitätsstreifen dicht nördlich an der Schweiz vorbei ging, astro!nfo publizierte umfangreiche Seiten zu diesem Thema. Als Besonderheit boten wir interaktive Karten und Tabellen. Das bedeutedass sich der Internet-Benutzer durch einen Klick mit der Computerauf die Karte oder in die Tabelle eine Simulation der maximalen Phase der Sonnenfinsternis für einen beliebi-Ort anzeigen lassen konnte. Dieser soweit wir wissen einmalige Service in der Internetwelt hatten wir auch gleich aufviele Finsternisse der Vergangenheit und Zukunft ausgedehnt.

Mit dem Näherkommen der Finsterstiegen die Zugriffsraten rasch in die Höhe. Im Juli hatten wir etwa eine halbe be Million Seitenzugriffe. Auch das Schweizer Fernsehen wurde auf unsere Seite aufmerksam und entschloss sich, uns streckenweise auf unserer Sonnen-

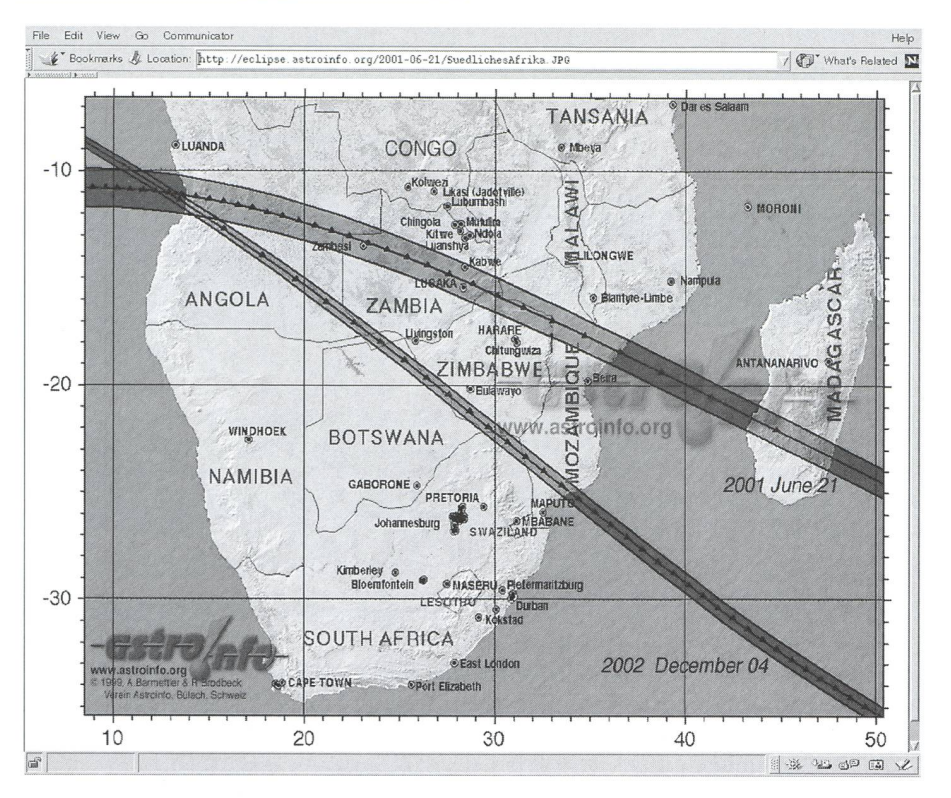

Fig. 3: Hier zeigen wir zwei auf unseren Internetseiten publizierte Karten des südlichen Afrikas. Die obere Karte zeigt den Weg des Mondkernschattens der ersten beiden totalen Sonnenfinsternisse des dritten Jahrtausends vom 21. Juli 2001 und vom 4. Dezember 2002. Die untere Karte zeigt den Totalitätspfad der Sonnenfinsternis vom 21. Juni 2001 in Sambia.

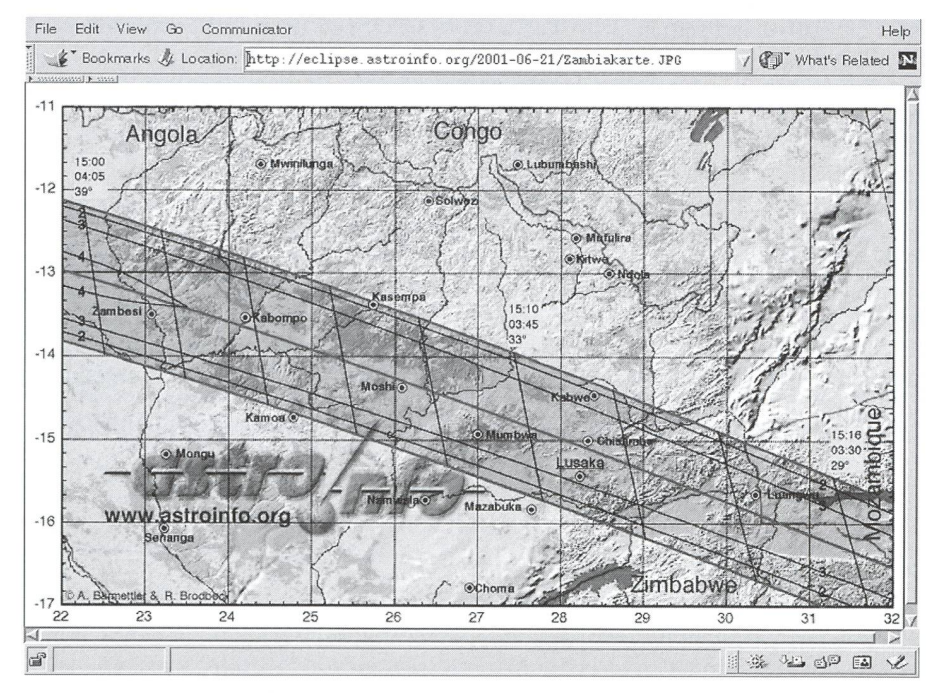

finsternis-«Expedition» zu begleiten. Als es dann Anfang August auf die nenfinsternis zuging, wuchsen die Seitenzugriffe derart rasant an, dass es zeit weise zu Serverausfällen kam. licherweise stellte uns SMA Meteo Schweiz Serverkapazität zur Verfügung, die wir nutzten, um Bilder auszulagern. So konnten wir dem Ansturm mehr oder weniger standhalten. Allein in der Woche vor der Sonnenfinsternis vom 11. August 1999, verzeichneten wir eine halbe be Million Seitenanfragen, und gegen 10 GByte (10 Milliarden Zeichen, entspre-4 Mio. Schreibmaschinenseiten) Daten wurden transferiert.

Nach der Finsternis wurde die Seite nicht nur durch den eigenen Bericht unserer Odyssee durch das wettergebiet in Mitteleuropa ergänzt, sondern zahlreiche Sonnenfinsternis-Freunde haben ihre Berichte bei uns bliziert. Ihnen sei an dieser Stelle herzlich dafür gedankt.

Die unter eclipse.astroinfo.org reichbare Finsternisseite deckt nun auch Mondfinsternisse, Jupitermondphänomene, Transits, Sternbedeckunund Zeiten der Minima von Bedekkungsveränderlichen ab. Auch ausführliches Kartenmaterial zu vergangenen Sonnenfinsternissen, wie z.B. der letztotalen Sonnenfinsternis auf Schweizer, genauer gesagt, Tessinerund Puschlaver Boden von 1842, oder zu den beiden kommenden totalen Sonnenfinsternissen im südlichen Afrika fehlen natürlich nicht.

#### CalSky: Interaktive Internet-Astronomie

Internet ist weitaus mehr, als nur das elektronische Hin- und Herschicken von mehr oder weniger informativen Seiten mit bunten Bildern. Das Internet ist ein Netz von Computern, die via Internet ihre Datenbanken aktualisieren und austauschen können. Sie errechnen in Interaktion mit dem Internet-Anwender aktuelle Produkte wie z.B. einen Fahrplan. Ist das auch in der Astronomie möglich? Etwas anders formuliert: Ist es möglich, auf einer Internet-Seite die xibilität eines Astronomie-Computerprogramms mit der Aktualität des Interzu kombinieren? Das Programm sollte also nicht nur Aufsuchkärtchen zu den hellen Asteroiden erzeugen, dern auch eine Sternkarte mit dem erst vor zwei Tagen entdeckten Kometen 17. Grösse zeichnen. Wenn ein paar chen später der Himmel wieder klar ist, sollte ein neues Kärtchen mit den nun aktuellen Bahnelementen gezeichnet werden können, damit der Komet nicht einen Vollmonddurchmesser weit am falschen Ort am Himmel gesucht wird. Inzwischen sollte sich also das gramm selbständig die neusten Informationen beschafft haben.

Bei astrolnfo ist das bereits Realität. Unter calsky.astroinfo.org (siehe Fig. 4) kommunizieren Sie mit einem voll gestatteten Astronomieprogramm, des-Datenbank automatisch via Internet mehrmals täglich auf den neusten Stand gebracht wird. Der Funktionsumfang kann in diesem Übersichtsartikel nur in Stichworten wiedergegeben werden:

- Berechnung lokaler Umstände von Sonnen- und Mondfinsternissen von 2000 v. Chr. bis 3000 n. Chr.
- Transits von Merkur und Venus.
- Aktuelle Renderings (realistische Anblicke) aufgrund digitaler Karten der Planeten unter Berücksichtigung von Rotation und Blickrichtung zur Erde.

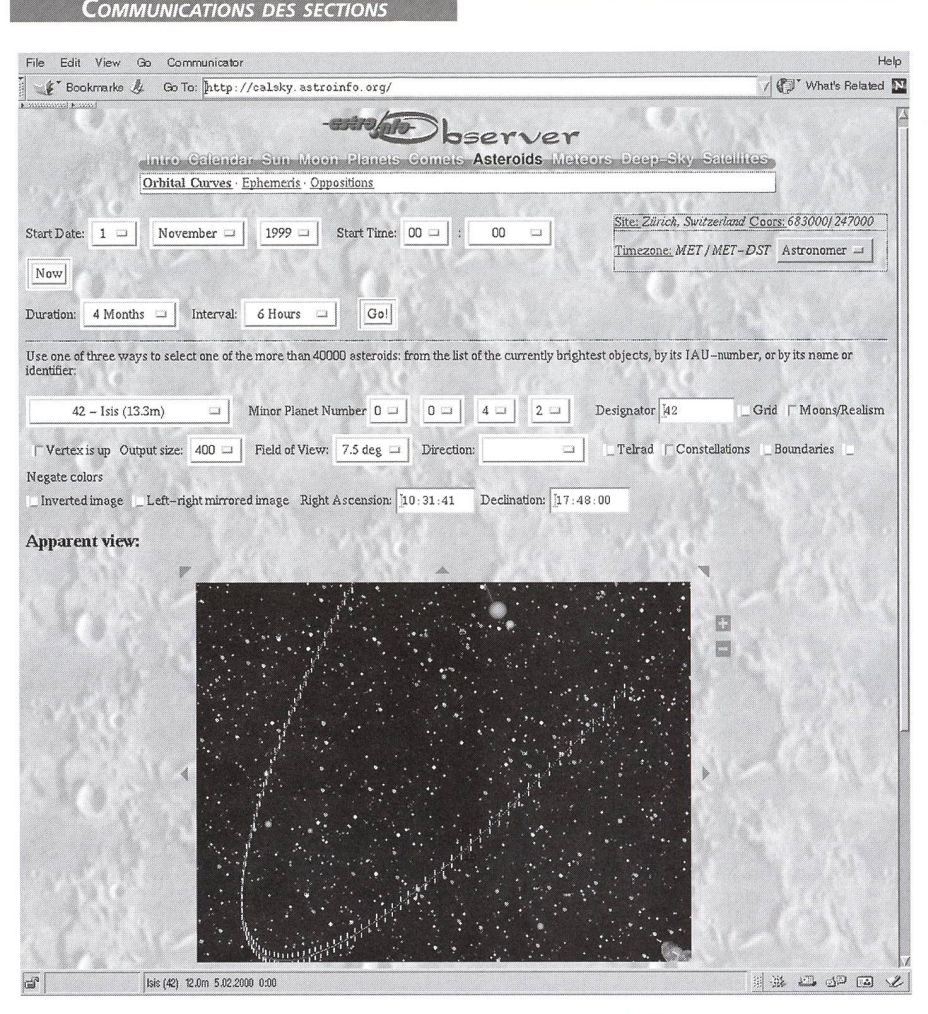

Fig. 4: Das interaktive, über das Internet steuerbare Programm CalSkyvonA. Barmettler hat soeben nach den Vorgaben des Anwenders eine Aufsuchkarte des Asteroiden Isis gezeichnet.

• Phänomene der Jupitermonde

**SEKTIONSBERICHTE** 

- Sternkarten mit der Möglichkeit, sich Aufsuchkarten von Kometen, über 40000 Asteroiden, veränderlichen Sternen und mehreren zehntausend Deep-Sky-Objekten zu generieren. CalSky verwendet zum Zeichder Karten eine Sterndatenbank mit weit über 500 Millionen Objekbis über die 20. Grössenklasse hinaus. Die Bahnelemente der meten und Asteroiden werden von CalSky täglich via Internet automatisch auf den neuesten Stand gebracht.
- Für Satellitenbeobachter kann CalSky einen Kalender der Sichtbarkeiten von Satelliten zusammenstellen und in eine Sternkarte einzeich-Selbstverständlich werden nen. auch die sogenannten Iridium-Flares sekundengenau berechnet. Auch hier werden immer die neusten Bahnelemente verwendet.
- Sternbedeckungen durch den Mond.

In einem automatisch generierten Kalender werden dem Anwender die tuellen Ereignisse aus den verschieden-Sparten von CalSky übersichtlich zusammengestellt, selbstverständlich speziell auf die Bedürfnisse des achters zugeschnitten.

CalSky läuft auf einem eigenen tium PC unter dem Betriebssystem Linux. Die Berechnungen werden auf diesem Rechner durchgeführt und die Ergebnisse werden dem Anwender fort zurückgeschickt. Im Gegensatz zu einem Java-Applet, das auf dem Rechner des Anwenders läuft, sind die Ergebnisseiten ausdruckbar, und man kann sich z.B. eine Aufsuchkarte nach draussen zum Teleskop mitnehmen; zudem muss der Anwender nicht über einen stungsfähigen Rechner verfügen. In Zukunft wird es ebenfalls möglich sein, sich Teile seines individuellen mischen Tageskalenders auf dem Handy anzusehen.

Die Bedienung von CalSky ist denkeinfach. Legen Sie einfach los, es kann ja nichts kaputt gehen! Nachdem Sie calsky.astoinfo.org in Ihrem Browser als URL eingegeben haben, ändern Sie am besten den Beobachtungsort auf ren Lieblingsplatz. Klicken Sie dazu rechts oben auf Site, um entweder per Name eine grössere Ortschaft in Ihrer Nähe zu wählen, die genauen geographisehen Koordinaten direkt einzugeben oder aber in der Karte auf Ihren Wohnzu klicken. Damit Sie den vollen Funktionsumfang von CalSky zur Verfühaben, sollten Sie noch den User-Level auf Astronomer einstellen. nach sind Ihnen kaum noch Grenzen gesetzt – selbst wenn Sie Ihre sternen-Nächte in der Südsee verbringen sollten.

#### Kontakte via Internet

Auf der Datenautobahn sind viele Leute unterwegs. Es muss deshalb auch zur Aufgabe eines grossen Internetauftritts gehören, kontaktfördernde Rubriken anzubieten.

Im AIDA (Astronomical Image Data Archive, Fig. 5) können Amateure ihre Astro-Aufnahmen und Erfahrungen tauschen. Inzwischen umfasst das Archiv weit über 500 Aufnahmen von gegen 40 Astrofotografen. Manche Amageben nützliche Tips, wie man gute Aufnahmen machen kann.

Auch Kleinanzeigen können bei astro!nfo aufgegeben werden. In der Rubrik pinbord.astroinfo.org wird allerlei angeboten und gesucht. Die Inserate sind für Amateurastronomen gratis. mine von Veranstaltungen werden auf einer speziellen Seite übersichtlich zusammengefasst. Es ist deshalb nicht notwendig, ein Inserat als Werbung für einen Vortrag oder dergleichen beim «Pinboard» abzugeben. Dieser staltungskalender wird zusammen mit Orion herausgegeben.

Unter www.astroinfo.org/scriptum/ fassen wir Aufsätze zusammen, die nicht direkt in eine der grossen Rubriken passen. So ist in den vergangenen Monaten eine interessante Sammlung von Artikeln von verschiedenen Autozu diversen Themen entstanden.

Der direkteste Kontakt ist nach wie vor die E-Mail. Einerseits gibt es die Mailing-Liste astro@astroinfo.org, in der Informationen und Fragen von meinem Interesse ausgetauscht werden, anderseits können Sie direkt eine E-Mail an eines der Mitglieder des astrolnfo-Teams senden. Ist die Antwort auf eine Fachfrage von allgemeinem Interesse, so wird sie auf unserer FAQ- (Frequent-Asked Questions) Seite eingetragen. Dort ist inzwischen eine stattliche Sammlung von Fragen und Antworten entstanden.

Anregungen und konstruktive Kritik sind natürlich jederzeit sehr willkomund wir sind stets offen für neue Ideen und gemeinsame Projekte mit Astronomiebegeisterten.

Das Internet ist längst nicht mehr Spielwiese einiger weniger Computerfreaks. Dieses neue Medium ist dabei,

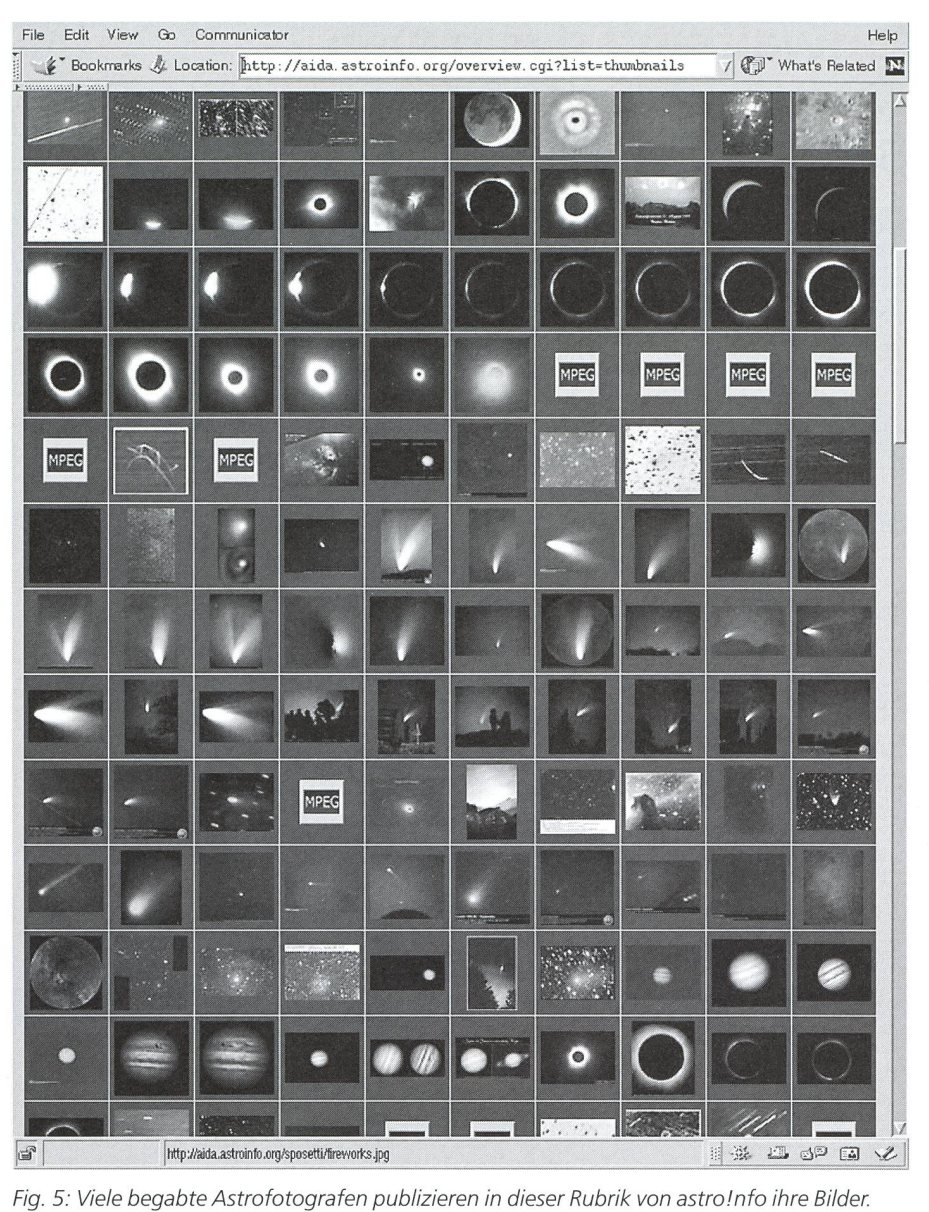

Bernd Nies, E-Mail: bernd. nies@astroinfo. org ist Redaktor dieser Dienstleistung. Er nimmt gerne weitere Bilder In AIDA (Astronomical Image Data Archiv) auf. Allen Einsendern sei an dieser Stelle für Ihre Beiträge herzlich gedankt.

sich neben Radio, Fernsehen, Zeitungen und Zeitschriften gleichberechtigt zu etablieren, womit wir ein breiteres blikum via Internet erreichen können. Deshalb denken wir, dass die ca. 2000 Arbeitsstunden, die wir 1999 für astro!nfo geleistet haben, eine gute Investition in die astronomische Öffentlichkeitsarbeit sind.

Dr. Roland Brodbeck Im Berg 3, CH-8259 Kaltenbach E-Mail: brodbeck@astroinfo.org

Arnold Barmettler Dipl. El. Ing. ETH Guidinerweg 9, CH-8047 Zürich E-Mail: barmettler@astroinfo.org

Anschrift des Vereins astroinfo: c/o Matthias Cramer Zürcherstrasse 16, CH-8107 Buchs

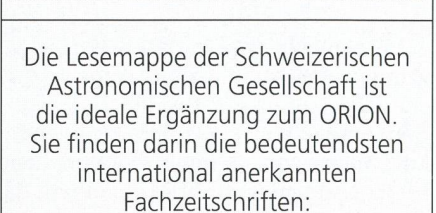

ASTRO-LESEMAPPE DER SAG

Sterne und Weltraum Sonne Ciel et Espace **Galaxie** Sky and Telescope Astronomy

Kosten: nur 30 Franken im Jahr!

Rufen Sie an: 071/841 84 41 HANS WITTWER, Seeblick 6, 9327 Tübach

ORION 2000 11